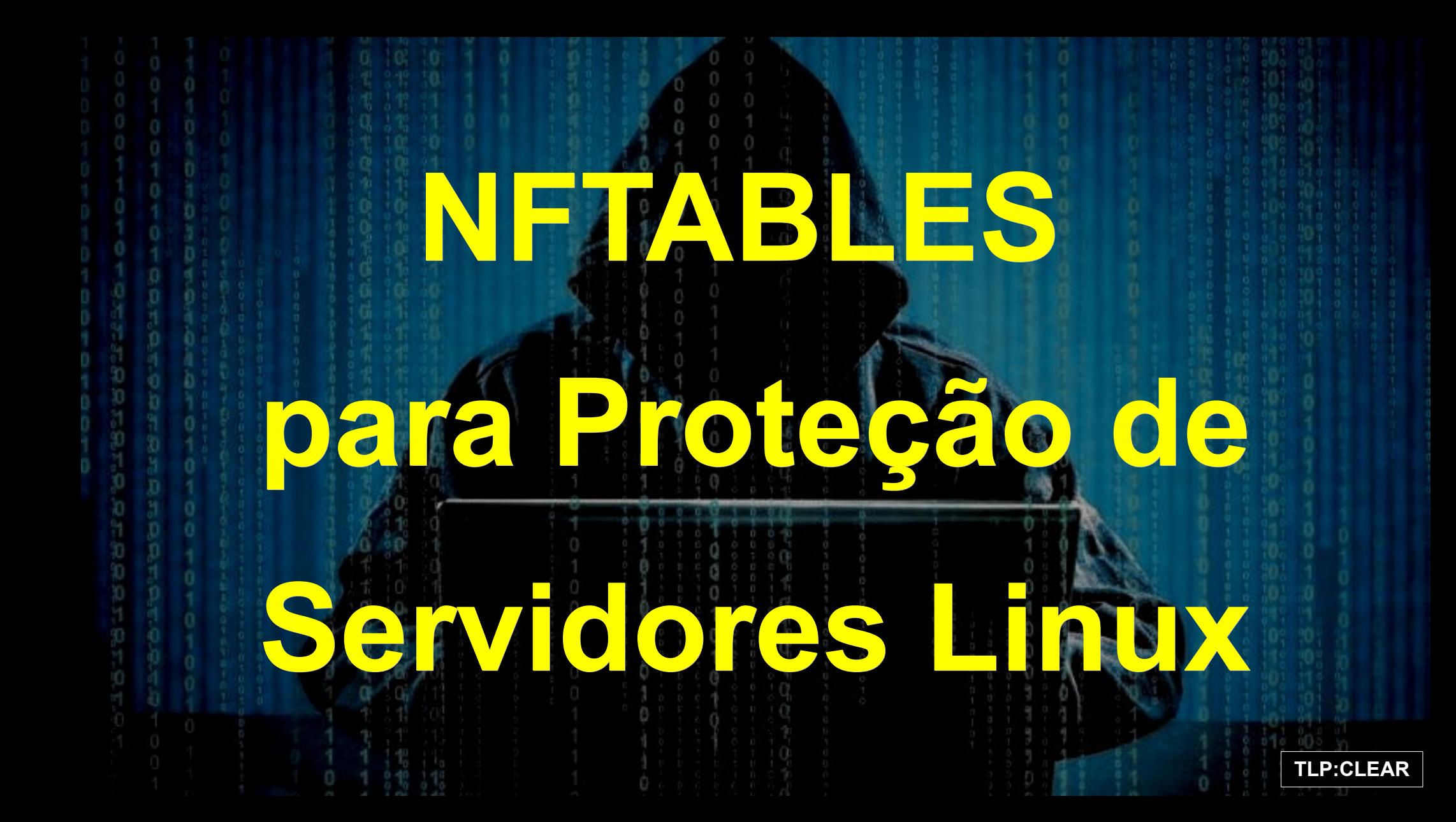

#### **ROTEIRO**

#### **1. O nftables 2. Tradução das regras iptables para nftables 3. Aplicações e contextos**

**4. O básico da sintaxe**

**5. Demonstração: um servidor LAMP com nftables**

**6. Bônus: firewall de rede com nftables**

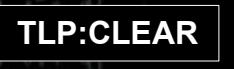

#### **O NFTABLES**

#### **O que é?**

• É uma nova estrutura de classificação de pacotes do kernel do Linux.

• O iptables (iptables, ip6tables, arptables e ebtables) será descontinuado e você vai necessitar dessa nova ferramenta de manipulação do **netfilter**.

• Há ferramentas automatizadas que auxiliam o processo de conversão do iptables para nftables.

Crie as regras

**iptables -A INPUT -p tcp --dport 22 -m conntrack --ctstate NEW,ESTABLISHED,RELATED -j ACCEPT iptables -A OUTPUT -p tcp --sport 22 -m conntrack --ctstate ESTABLISHED,RELATED -j ACCEPT iptables -P INPUT DROP iptables -P OUTPUT DROP**

- Salve as regras
- **iptables-save > regras\_iptables.txt**
	- Traduza as regras para a sintaxe nft

**iptables-restore-translate -f regras\_iptables.txt > regras\_nftables.nft**

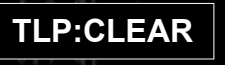

A tradução ficará assim:

**# Translated by iptables-restore-translate v1.8.9 on Tue Aug 8 14:44:40 2023 add table ip filter add chain ip filter INPUT { type filter hook input priority 0; policy drop; } add chain ip filter FORWARD { type filter hook forward priority 0; policy accept; } add chain ip filter OUTPUT { type filter hook output priority 0; policy drop; } add rule ip filter INPUT tcp dport 22 ct state new,related,established counter accept add rule ip filter OUTPUT tcp sport 22 ct state related,established counter accept # Completed on Tue Aug 8 14:44:40 2023**

**TLP:CLEAR**

Para utilizar um formato mais simples:

1) Carregue as regras no sistema:

**nft -f regras\_nftables.nft**

2) Na sequência, liste as regras para um arquivo:

**nft list ruleset > nftables.conf**

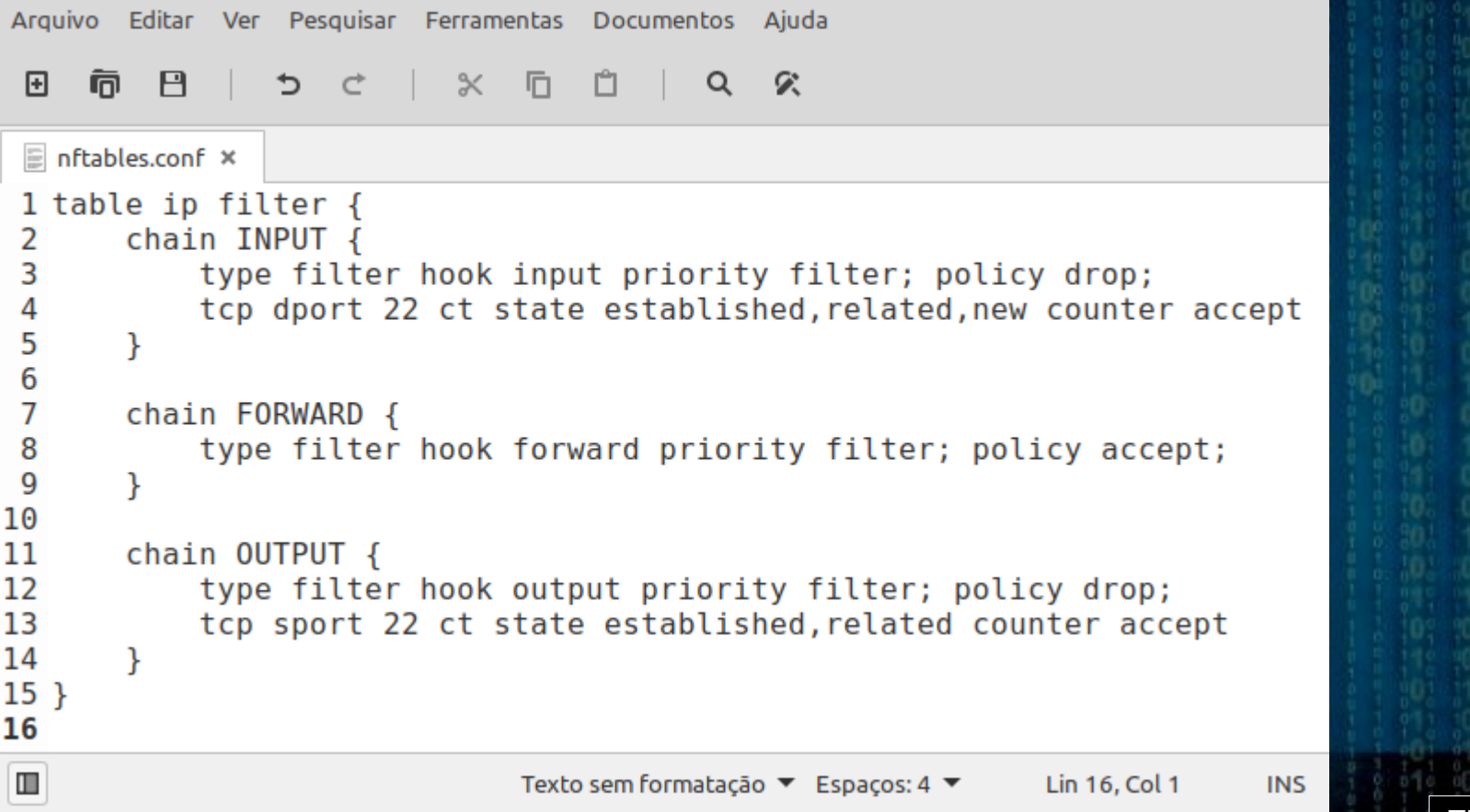

### **APLICAÇÕES E CONTEXTOS**

ISPs não deveriam utilizar firewall de rede na borda, para não ter problemas de performance e não bloquear tráfegos legítimos inadvertidamente.

• O firewall de rede deve estar na borda de um segmento de rede, mas ele é apenas um dos componentes de um sistema de firewall (IPS, IDS, firewall de pacotes, firewall de estados, proxies etc.).

Toda máquina deve ter seu próprio firewall ativado.

**TLP:CLEAR** Não se esqueça do IPv6! Todas as suas máquinas já usam IPv6 e não vai adiantar muito proteger IPv4 e esquecer do IPv6! Os atacantes agradecem.

#### **O BÁSICO DA SINTAXE**

• Address families: ip, ip6, inet, arp, bridge e netdev.

• Hooks para ip, ip6, inet e bridge: prerouting, input, forward, output, postrouting e ingress (novidade).

• Hooks para arp: input e output.

• Hooks para netdev: ingress e egress.

• Tabelas são identificadas por nome e um address family.

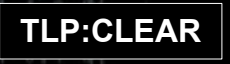

#### **DEMONSTRAÇÃO**

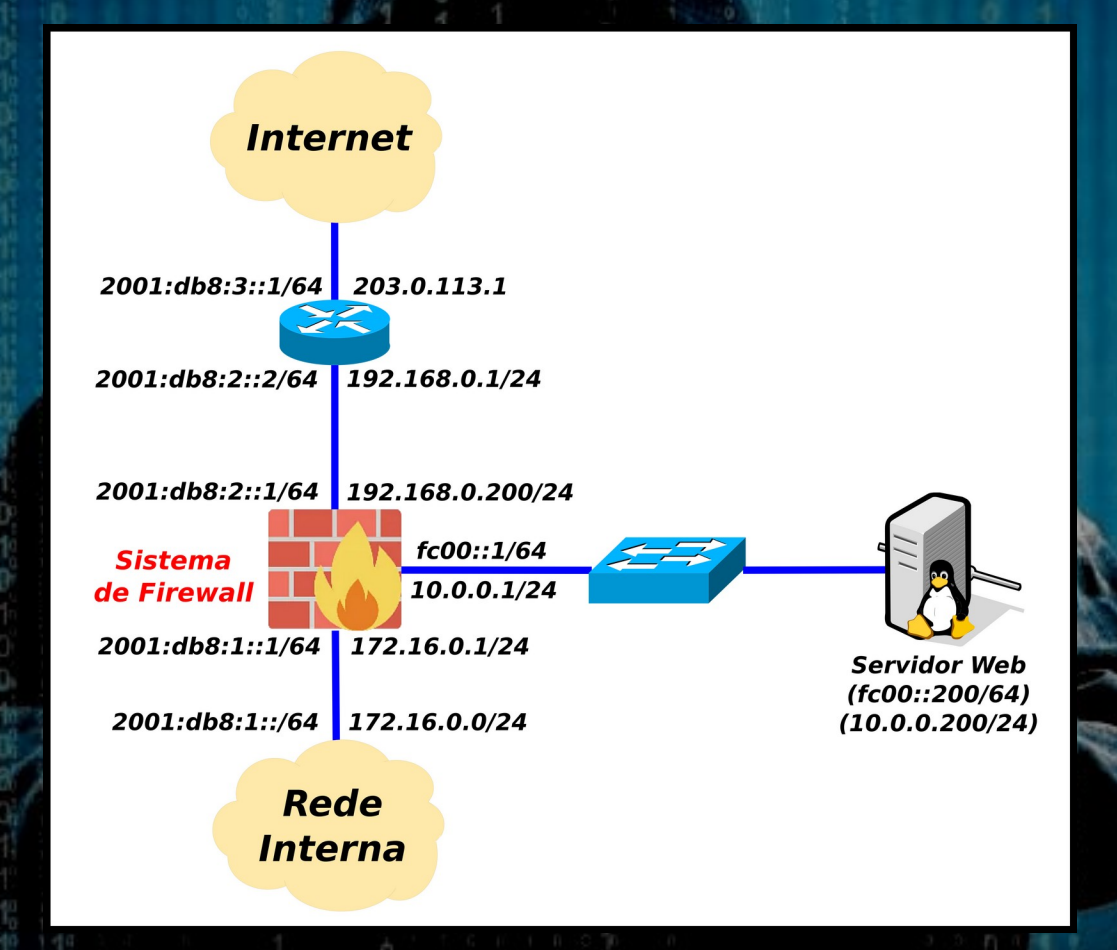

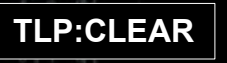

### **BÔNUS**

Os arquivos **nftables.conf** da demonstração e do firewall de rede estão disponíveis no link **Palestras** do meu site:

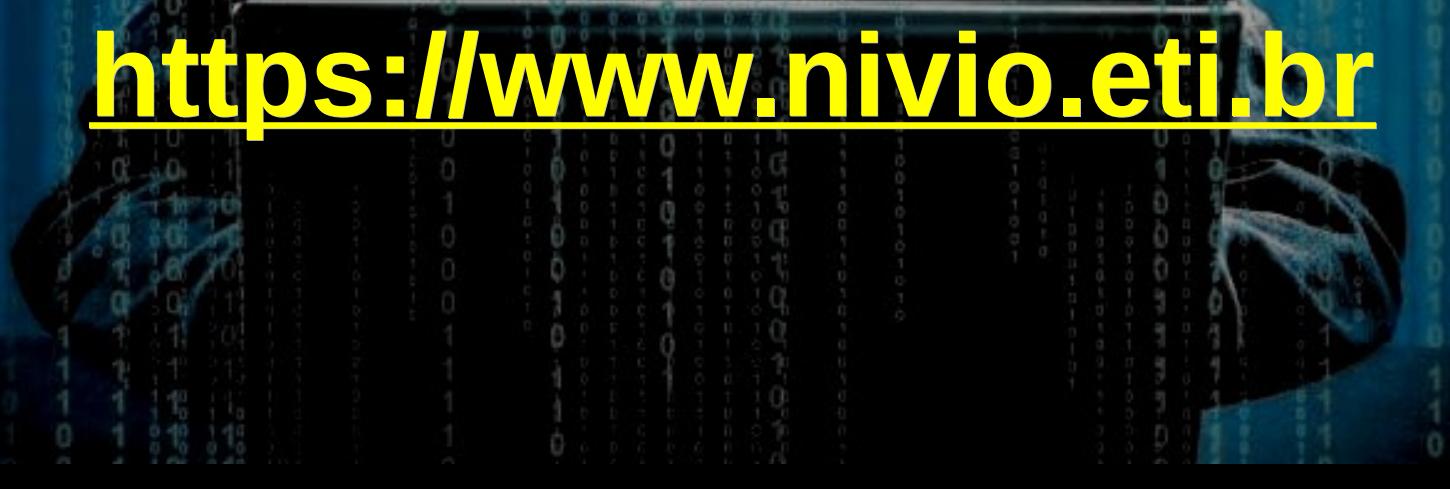

#### **CONCLUSÃO**

# **OBRIGADO!**

## **contato@nivio.eti.br**

#### **REFERÊNCIAS**

DEBIAN.org. **NFTables.** Disponível em <https://wiki.debian.org/nftables>.

GENTOO.org. **NFTables**. Disponível em <https://wiki.gentoo.org/wiki/Nftables>.

Manual do comando nft: **man nft**.

NFTABLES.org. **Wiki do nftables**. Disponível em <https://wiki.nftables.org/>.